# Parallel Scanning

Marc Moreno Maza

# University of Western Ontario, London, Ontario (Canada)

CS2101

# [Problem Statement and Applications](#page-2-0)

# [Algorithms](#page-8-0)

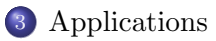

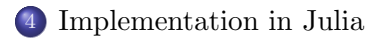

## Plan

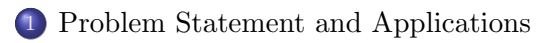

# **[Algorithms](#page-8-0)**

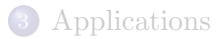

<span id="page-2-0"></span>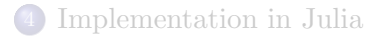

# Parallel scan: chapter overview

# **Overview**

- This chapter will be the first dedicated to the applications of a parallel algorithm.
- This algorithm, called the parallel scan, aka the parallel prefix sum is a beautiful idea with surprising uses: it is a powerful recipe to turning serial into parallel.
- Watch closely what is being optimized for: this is an amazing lesson of parallelization.
- Application of parallel scan are numerous:
	- it is used in program compilation, scientific computing and,
	- we already met prefix sum with the counting-sort algorithm!

## Prefix sum

# Prefix sum of a vector: specification

Input: a vector 
$$
\vec{x} = (x_1, x_2, ..., x_n)
$$
  
Output: the vector  $\vec{y} = (y_1, y_2, ..., y_n)$  such that  $y_i = \sum_{i=1}^{j=i} x_j$  for  $1 \le j \le n$ .

## Prefix sum of a vector: example

The prefix sum of  $\vec{x} = (1, 2, 3, 4, 5, 6, 7, 8)$  is  $\vec{y} = (1, 3, 6, 10, 15, 21, 28, 36)$ .

# Prefix sum: thinking of parallelization  $(1/2)$

### Remark

So a Julia implementation of the above specification would be:

```
function prefixSum(x)
   n = length(x)y = fill(x[1], n)for i=2:ny[i] = y[i-1] + x[i]end
   y
end
n = 10x = [mod(rand(Int32), 10) for i=1:n]prefixSum(x)
```
### Comments (1/2)

- The *i*-th iteration of the loop is not at all decoupled from the  $(i 1)$ -th iteration.
- Impossible to parallelize, right?

# Prefix sum: thinking of parallelization (2/2)

### Remark

So a Julia implementation of the above specification would be:

```
function prefixSum(x)
  n = length(x)y = fill(x[1], n)for i=2:n
     v[i] = v[i-1] + x[i]end
  y
end
n = 10x = [mod(rand(Int32), 10) for i=1:n]prefixSum(x)
```
### Comments (2/2)

- Consider again  $\vec{x} = (1, 2, 3, 4, 5, 6, 7, 8)$  and its prefix sum  $\vec{y} = (1, 3, 6, 10, 15, 21, 28, 36).$
- Is there any value in adding, say,  $4+5+6+7$  on itw own?
- $\bullet$  If we separately have  $1+2+3$ , what can we do?
- Suppose we added  $1+2$ ,  $3+4$ , etc. pairwise, what could we do?

# Parallel scan: formal definitions

- Let S be a set, let  $+: S \times S \rightarrow S$  be an associative operation on S with 0 as identity. Let  $A[1 \cdots n]$  be an array of n elements of S.
- Tthe all-prefixes-sum or inclusive scan of A computes the array  $B$  of  $n$  elements of  $S$  defined by

$$
B[i] = \begin{cases} A[1] & \text{if } i = 1\\ B[i-1] + A[i] & \text{if } 1 < i \le n \end{cases}
$$

• The exclusive scan of A computes the array B of n elements of  $S$ :

$$
C[i] = \begin{cases} 0 & \text{if } i = 1 \\ C[i-1] + A[i-1] & \text{if } 1 < i \le n \end{cases}
$$

- An exclusive scan can be generated from an inclusive scan by shifting the resulting array right by one element and inserting the identity.
- Similarly, an inclusive scan can be generated from an exclusive scan.

# Plan

# [Problem Statement and Applications](#page-2-0)

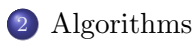

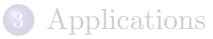

<span id="page-8-0"></span>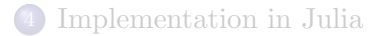

## Serial scan: pseudo-code

Here's a sequential algorithm for the inclusive scan.

```
function prefixSum(x)
   n = length(x)y = \text{fill}(x[1], n)for i=2:ny[i] = y[i-1] + x[i]end
   y
end
```
### **Comments**

- Recall that this is similar to the *cumulated frequency computation* that is done in the prefix sum algorithm.
- Observe that this sequential algorithm performa  $n-1$  additions.

# Naive parallelization (1/4)

### Principles

- Assume we have the input array has n entries and we have n workers at our disposal
- We aim at doing as much as possible per parallel step. For simplicity, we assume that  $n$  is a power of 2.
- Hence, during the first parallel step, each worker (except the first one) adds the value it owns to that of its left neighbour: this allows us to compute all sums of the forms  $x_{k-1} + x_{k-2}$ , for  $2 \leq k \leq n$ .
- $\bullet$  For this to happen, we need to work OUT OF PLACE. More precisely, we need an auxiliary with n entries.

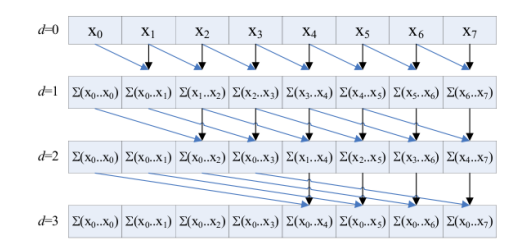

# Naive parallelization (2/4)

### Principles

- Recall that the k-th slot, for  $2 \le k \le n$ , holds  $x_{k-1} + x_{k-2}$ .
- $\bullet$  If  $n = 4$ , we can conclude by adding Slot 0 and Slot 2 on one hand and Slot 1 and Slot 3 on the other.
- $\bullet$  More generally, we can perform a second parallel step by adding Slot  $k$  and Slot  $k-2$ , for  $3 \leq k \leq n$ .

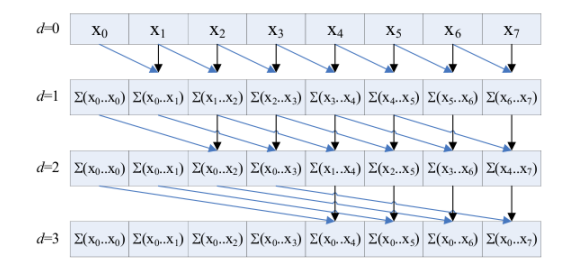

# Naive parallelization (3/4)

Principles

- Now the k-th slot, for  $4 \le k \le n$ , holds  $x_{k-1} + x_{k-2} + x_{k-3} + x_{k-4}$ .
- If  $n = 8$ , we can conclude by adding Slot 5 and Slot 1, Slot 6 and Slot 2, Slot 7 and Slot 3, Slot 8 and Slot 4.
- $\bullet$  More generally, we can perform a third parallel step by adding Slot  $k$  and Slot  $k-4$  for  $5 \leq k \leq n$ .

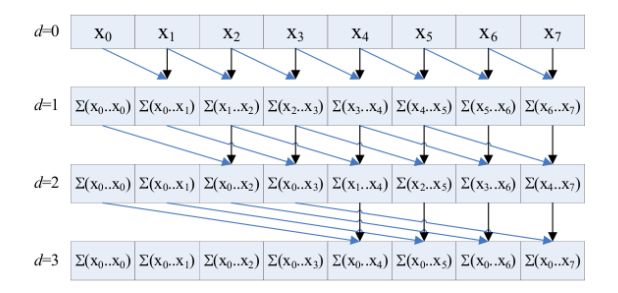

# Naive parallelization (4/4)

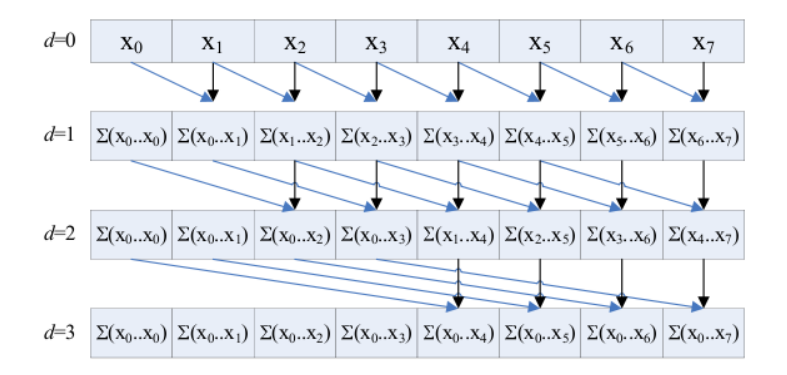

# Naive parallelization: pseudo-code (1/2)

```
Input: Elements located in M[1], \ldots, M[n], where n is a power of 2.
 Output: The n prefix sums located in M[n+1], \ldots, M[2n].
Program: Active Proocessors P[1], ..., P[n];
         // id the active processor index
         for d := 0 to (log(n) -1) do
          if d is even then
            if id > 2^d then
                M[n + id] := M(id] + M(id - 2^d]else
                M[n + id] := M(id]end if
         else
            if id > 2^d then
                M[id] := M[n + id] + M[n + id - 2^d]else
                M[id] := M[n + id]end if
         end if
          if d is odd then M[n + id] := M_id] end if
```
# Naive parallelization: pseudo-code (2/2)

### Pseudo-code

```
Active Proocessors P[1], \dots, P[n]; // id the active processor index
for d := 0 to (log(n) -1) do
if d is even then
 if id > 2^d then
      M[n + id] := M(id] + M(id - 2^d]else
     M[n + id] := M(id]end if
else
 if id > 2^d then
      M[id] := M[n + id] + M[n + id - 2^d]else
      M[id] := M[n + id]end if
end if
if d is odd then M[n + id] := M[id] end if
```
### **Observations**

- $\bullet$   $M[n+1], \ldots, M[2n]$  are used to hold the intermediate results at Steps  $d = 0, 2, 4, \ldots (\log(n) - 2).$
- Note that at Step  $d$ ,  $(n-2^d)$  processors are performing an addition.
- Moreover, at Step d, the distance between two operands in a sum is  $2^d$ .

# Naive parallelization: analysis

## Recall

- $\bullet$   $M[n+1], \ldots, M[2n]$  are used to hold the intermediate results at Steps  $d = 0, 2, 4, \ldots (\log(n) - 2)$ .
- Note that at Step  $d$ ,  $(n-2^d)$  processors are performing an addition.
- $\bullet$  Moreover, at Step d, the distance between two operands in a sum is  $2^d$ .

# Analysis

- It follows from the above that the naive parallel algorithm performs  $log(n)$  parallel steps
- Moreover, at each parallel step, at least  $n/2$  additions are performed.
- Therefore, this algorithm performs at least  $(n/2)\log(n)$  additions
- Thus, this algorithm is not work-efficient since the work of our serial algorithm is simply  $n-1$  additions.

Parallel scan: a recursive work-efficient algorithm (1/2)

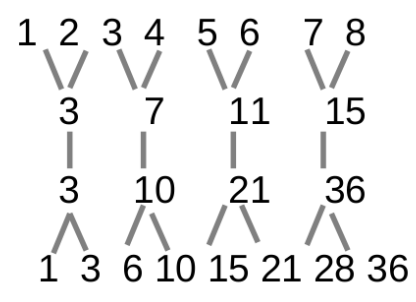

Pairwise sums

Recursive prefix

Update "odds"

### Algorithm

- Input:  $x[1], x[2], \ldots, x[n]$  where n is a power of 2.
- Step 1:  $(x[k], x[k-1]) = (x[k] + x[k-1], x[k]$  for all even k's.
- Step 2: Recursive call on  $x[2], x[4], \ldots, x[n]$
- Step 3:  $x[k-1] = x[k] x[k-1]$  for all even k's.

# Parallel scan: a recursive work-efficient algorithm (2/2)

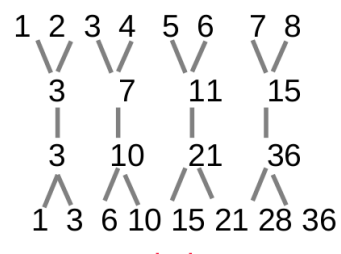

Pairwise sums

Recursive prefix

Update "odds"

### Analysis

- $\bullet$  Since the recursive call is applied to an array of size  $n/2$ , the total number of recursive calls is  $log(n)$ .
- Before the recursive call, one performs  $n/2$  additions
- After the recursive call, one performs  $n/2$  subtractions
- Elementary calculations show that this recursive algorithm performs at most a total of  $2n$  additions and subtractions
- Thus, this algorithm is work-efficient. In addition, it can run in  $2\log(n)$ parallel steps.

# Plan

# 1 [Problem Statement and Applications](#page-2-0)

# **[Algorithms](#page-8-0)**

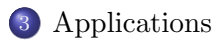

<span id="page-19-0"></span>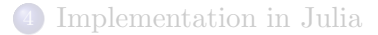

# Application to Fibonacci sequence computation

$$
F_{n+1} \equiv F_n \, + \, F_{n-1} \,\Big|
$$

$$
\begin{pmatrix} F_{n+1} \\ F_n \end{pmatrix} = \begin{pmatrix} 1 & 1 \\ 1 & 0 \end{pmatrix} \begin{pmatrix} F_n \\ F_{n-1} \end{pmatrix}
$$

Can compute all  $F_n$  by matmul\_prefix on  $\left[\begin{array}{cc} \left(\begin{array}{cc} 1 & 1 \\ 1 & 0 \end{array}\right), \left(\begin{array}{cc} 1 & 1 \\ 1 & 0 \end{array}\right), \left(\begin{array}{cc} 1 & 1 \\ 1 & 0 \end{array}\right), \left(\begin{array}{cc} 1 & 1 \\ 1 & 0 \end{array}\right), \left(\begin{array}{cc} 1 & 1 \\ 1 & 0 \end{array}\right), \left(\begin{array}{cc} 1 & 1 \\ 1 & 0 \end{array}\right), \left(\begin{array}{cc} 1 & 1 \\ 1 & 0 \end{array}\right), \left(\begin{array}{cc} 1 & 1 \\ 1 & 0 \end$  Applications

# Application to parallel addition (1/2)

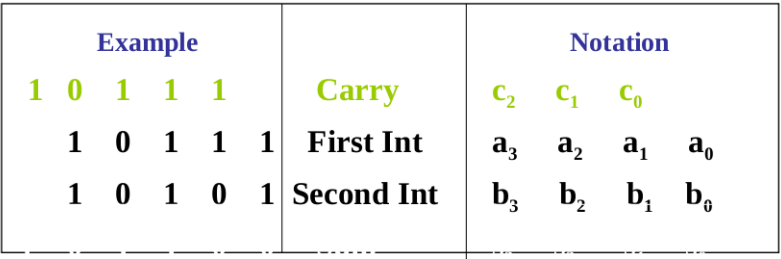

# Application to parallel addition (2/2)

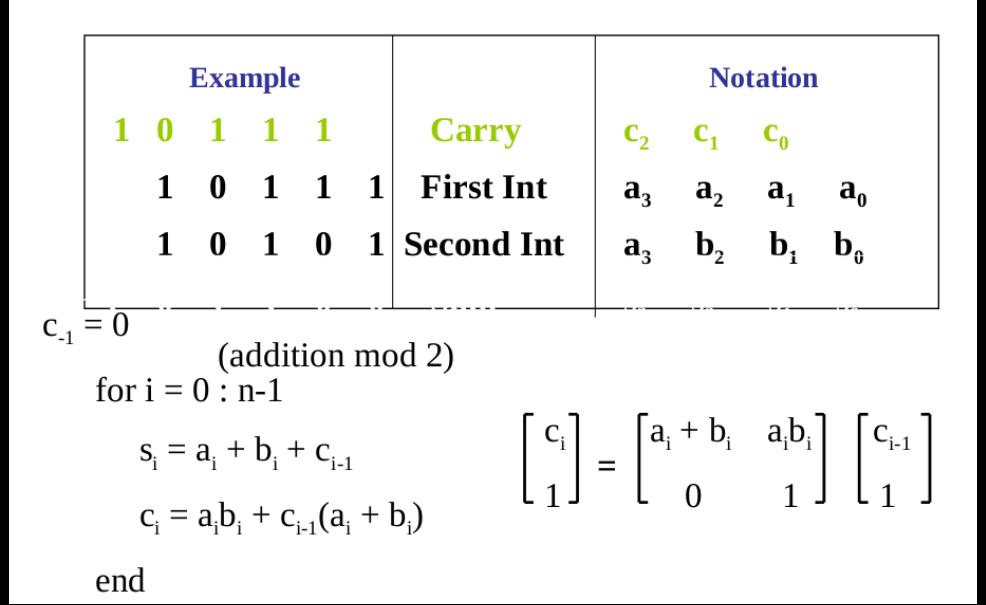

# Plan

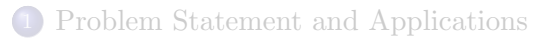

# **[Algorithms](#page-8-0)**

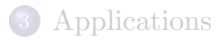

<span id="page-23-0"></span>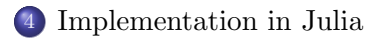

# Serial prefix sum: recall

```
function prefixSum(x)
   n = length(x)y = fill(x[1], n)for i=2:n
      y[i] = y[i-1] + x[i]end
   y
end
n = 10
```
 $x = [mod(rand(Int32), 10) for i=1:n]$ 

prefixSum(x)

# Parallel prefix multiplication: live demo  $(1/4)$

```
julia> n = 3000; k = 3;
```

```
julia> v=[randn(n,n) for i=1:2^k];
```

```
julia> w=copy(v);
```

```
julia> @time for i=2:2^k
         w[i]=w[i-1]*v[i];end
```
elapsed time: 32.458615523 seconds (516419092 bytes allocated)

### **Comments**

- In the above we do a prefix multiplication with random matrices.
- We have  $n=2^k.$
- After randomly generating the matrices, we do the serial prefix mult.

# Parallel prefix multiplication: live demo (2/4)

```
julia> l
4
julia> k
3
julia> p=workers()
4-element Array{Int64,1}:
 2
 3
 4
 5
julia> l=length(p)
4
julia> if l<2^k;
         addprocs(2^k-l+(l==1));
         p=workers();
        end
8-element Array{Int64,1}:
 2
 3
 4
 5
 6
 7
 8
 9
```
#### **Comments**

We enforce  $2^k$  worker processors.

# Parallel prefix multiplication: live demo (3/4)

```
r=[@spawnat p[i] randn(n,n) for i=1:2^k ]
8-element Array{Any,1}:
 RemoteRef(2,1,1)
 RemoteRef(3,1,2)
 RemoteRef(4,1,3)
 RemoteRef(5,1,4)
 RemoteRef(6,1,5)
 RemoteRef(7,1,6)
 RemoteRef(8,1,7)
 RemoteRef(9,1,8)
julia> s=copy(r)
8-element Array{Any,1}:
 RemoteRef(2,1,1)
 RemoteRef(3,1,2)
 RemoteRef(4,1,3)
 RemoteRef(5,1,4)
 RemoteRef(6,1,5)
 RemoteRef(7,1,6)
 RemoteRef(8,1,7)
 RemoteRef(9,1,8)
```
#### **Comments**

. We create remote random matrices

# Parallel prefix multiplication: live demo (4/4)

```
@time @sync begin
    for j=1:k
       for i in [2^ij:2<sup>\cdot</sup>j:2<sup>\cdot</sup>k]
         s[i]=@spawnat p[i] fetch(s[i-2^(j-1)])*fetch(s[i]);
       end
    end
   for j=(k-1):-1:1for i in [3*2^(i-1):2^i:2^k]s[i] = \text{Cspan} p[i] feth(s[i-2^{(i-1)}]) * feth(s[i]);
     end
   end
end
```
elapsed time: 20.513351976 seconds (5045520 bytes allocated)

### **Comments**

٠  $\bullet$ ۰ ۰